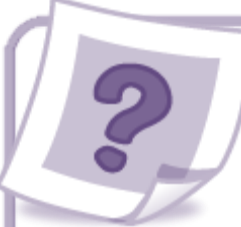

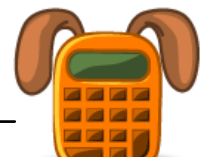

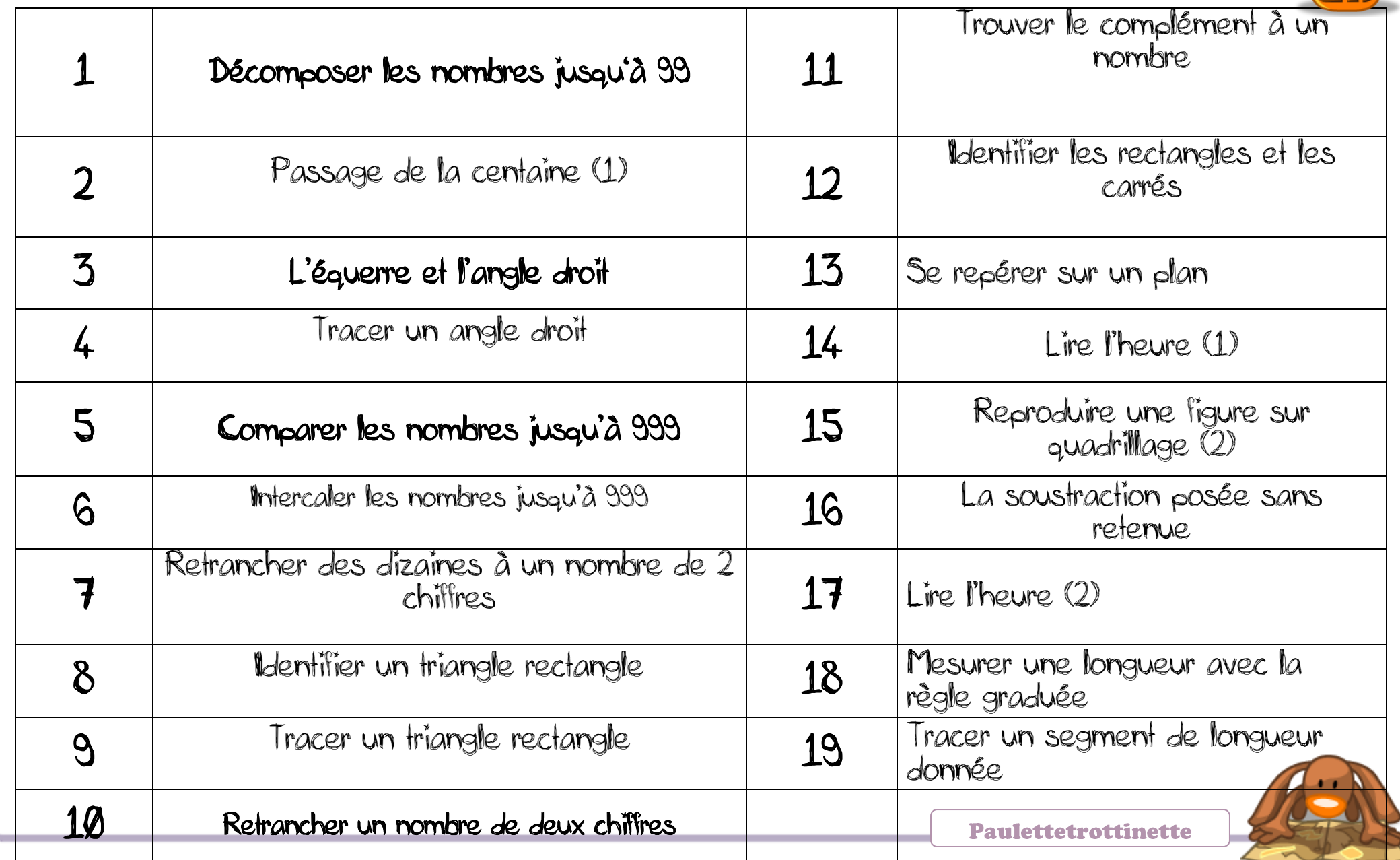

# 1 décomposer les nombres jusqu'à 999

### Activité préliminaire :

L'enseignant écrit 245 au tableau. Les élèves déposent devant eux les plaques et jetons correspondants. La correction est immédiate. Un élève énonce : « 245, c'est 2 plaques de 100, 4 barres de 10 et 5 jetons. »

L'enseignant propose d'écrire sur l'ardoise les différentes façons connues d'écrire ce nombre. Il attend 245 = 200 + 40 + 5 et 2 c 4 d 5 u (cette dernière écriture peut être présentée dans un tableau) ou encore deux cent quarante-cinq.

L'enseignant réitère l'opération avec des nombres inférieurs à 600 (pour des raisons matérielles). Il est important de proposer des nombres dans lesquels figurent des 0, tels que 300 ou 405.

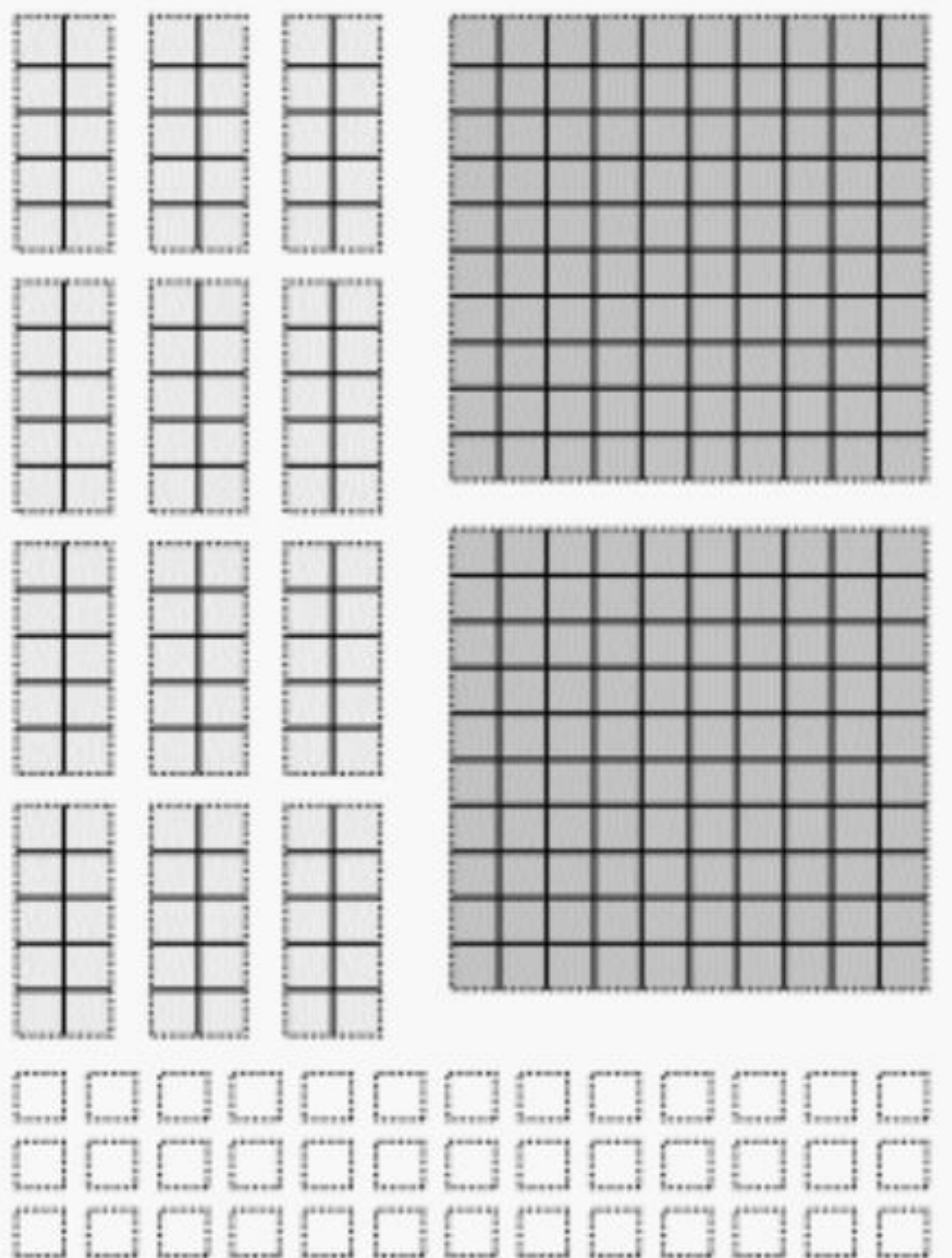

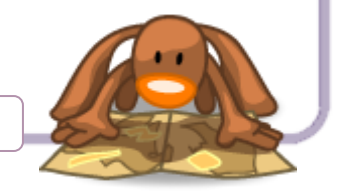

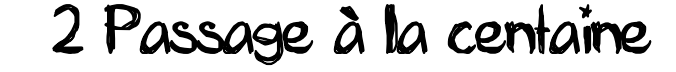

### Activité préliminaire

L'enseignant utilise un abaque comportant trois tiges verticales (tige des centaines, celle des dizaines, celle des unités) ne permettant d'empiler que neuf rondelles. Quand une dixième rondelle doit être placée sur une tige qui en contient déjà neuf, on vide la tige et on place une nouvelle rondelle sur la tige située immédiatement à sa gauche. Cela atteste d'un échange de dix rondelles de la tige de droite contre une rondelle de la tige située à sa gauche.

Ce dispositif est donc un support fidèle de la numération de position. Si, en dessous de chaque tige, on écrit le nombre de rondelles qu'elle contient, on obtient l'écriture en chiffres du nombre représenté. L'enseignant présente ce matériel à la classe et représente plusieurs nombres de trois chiffres à l'aide de rondelles empilées sur les tiges : 154 ; 218 ; 308… Puis, en partant du nombre 199, il demande à un élève de venir ajouter 1 soit une rondelle sur la tige des unités. Mais cette tige est saturée. Il doit donc la vider pour pouvoir ajouter la dixième rondelle ce qui déclenche le placement d'une rondelle supplémentaire sur la tige des dizaines.

Mais cette tige contient elle aussi neuf rondelles donc, pour pouvoir ajouter une dixième rondelle, il faut vider la tige des dizaines et placer une nouvelle rondelle sur la tige des centaines qui va désormais contenir deux rondelles. Au final, on lit le nombre 200. L'enseignant pourra faire remarquer que le mécanisme suivi est identique à celui qui est à l'œuvre dans les additions posées en colonnes quand on effectue 199 + 1.

Ce type de travail peut être renforcé par l'utilisation d'un compteur qui affiche 199, puis 200 quand on incrémente les unités d'un cran supplémentaire. Le fonctionnement de l'abaque aide à comprendre celui du compteur et réciproquement. Après avoir récapitulé ces échanges en cascade, un nouveau calcul est proposé avec l'abaque, puis éventuellement avec le compteur : 299 + 1, puis 190 + 10 et enfin 290 + 10.

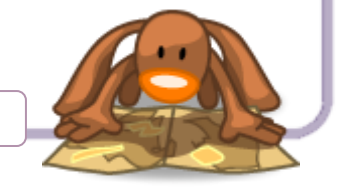

## 3 L'équerre et l'angle droit

### Activité préliminaire

Fabrication d'une équerre en papier Chaque élève reçoit une feuille de papier aux bords déchirés. L'enseignant leur demande de plier cette feuille en deux en marquant leur pli de façon à partager la feuille en deux parties approximativement de « même taille ». Il exemplifie le type de pliage attendu en montrant aussi qu'un pli trop près du bord de la feuille ne convient pas. Puis il demande aux élèves de plier à nouveau la feuille pli sur pli. Ils viennent de fabriquer une équerre. La partie pointue est le sommet d'un angle droit. L'enseignant leur propose de vérifier que les coins de leur fichier ou de leur cahier sont bien des angles droits en utilisant l'angle droit de leur équerre de papier comme gabarit

# 4 Tracer un angle droit

### Activité préliminaire

L'enseignant distribue à chaque élève une feuille comportant des secteurs angulaires formant des angles droits (matériel photocopiable) avec la consigne de vérifier qu'il s'agit bien d'angles droits puis de les reproduire sur la partie droite de la feuille à l'aide de leur équerre.

Pour les premiers angles droits, le sommet et un des côtés sont déjà tracés, alors que, pour le dernier, seul le sommet est déjà tracé. Cet exercice montre comment la position de l'équerre qui a permis de vérifier que l'angle était bien droit, est aussi celle qui va permettre de reproduire l'angle droit.

L'enseignant peut montrer au tableau comment placer l'équerre par rapport à un sommet et à un côté déjà tracés en l'ajustant progressivement (glissement le long du côté jusqu'au sommet ou rotation autour du sommet jusqu'au côté) et en insistant sur la position des doigts qui ne doivent pas être un obstacle au tracé du deuxième côté. Il indique aussi que la longueur des côtés n'a aucune importance.

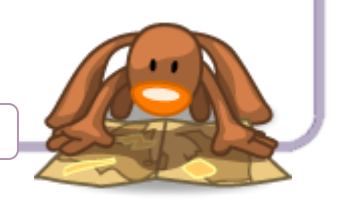

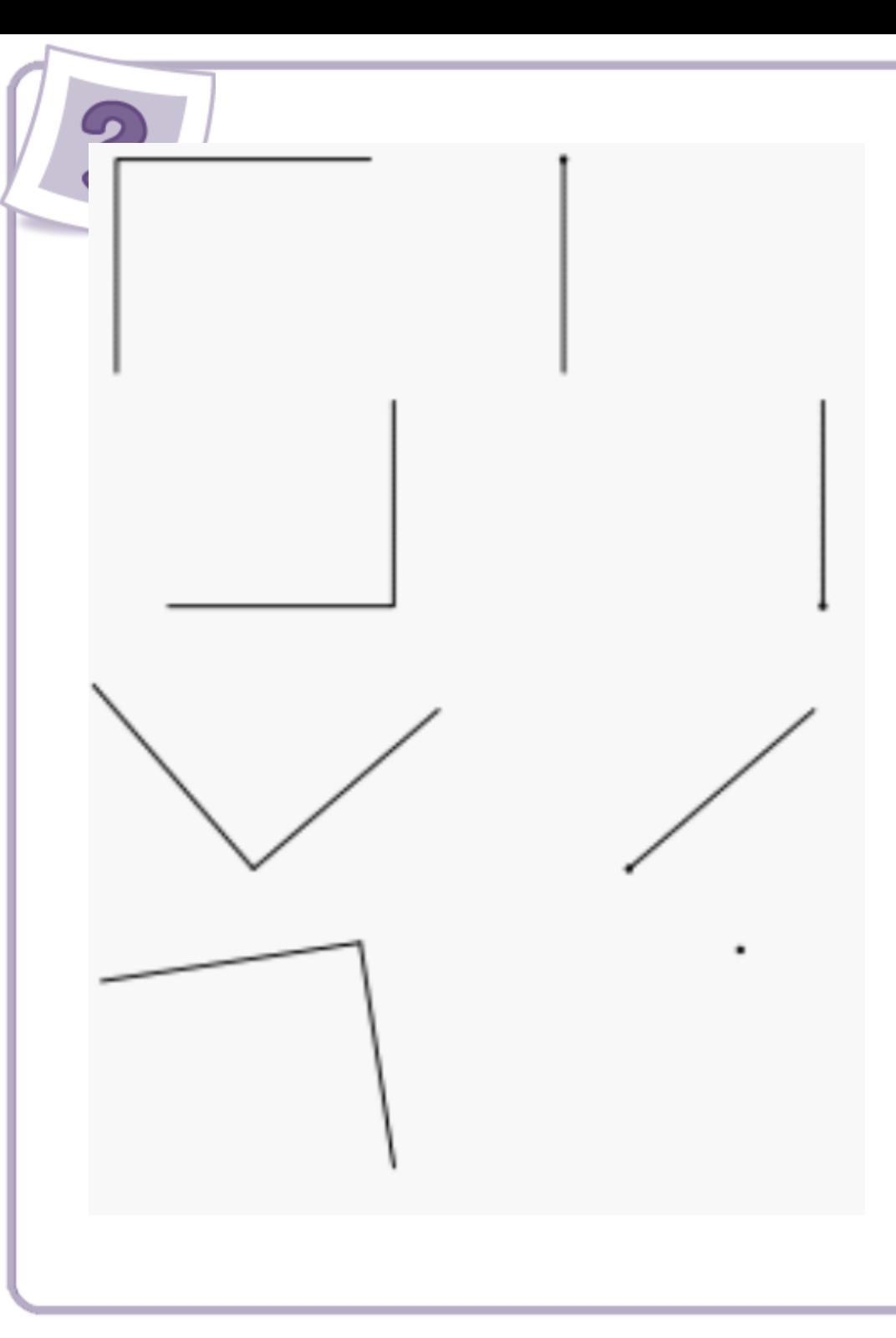

# 5 Comparer les nombres jusqu'à 999

### Activité préliminaire

La classe est divisée en deux groupes ; l'enseignant désigne un « banquier » chargé des échanges. Il possède une réserve de cartes 100 et de cartes 10.

L'enseignant étale un jeu de cartes sur son bureau faces non

visibles. Il demande à chaque élève du premier groupe de venir tirer, à tour de rôle, une carte du jeu. Il étale ensuite un second jeu identique au premier et demande à chaque élève du second groupe de venir tirer une carte du jeu.

Puis il énonce la règle suivante : « Lorsque vous aurez dix cartes 10, vous les échangerez contre une carte 100 auprès du banquier. Quand tous les échanges possibles auront eu lieu, vous écrirez le score du groupe sur votre ardoise. » Il laisse un temps suffisant pour que chaque groupe puisse organiser ses échanges, puis récupère les ardoises comportant le score de chaque groupe et pose la question : « Quel est le groupe qui a le plus grand score ? » Les propositions des élèves sont débattues.

Quand ils sont familiarisés avec la situation, elle peut être proposée une nouvelle fois afin de rencontrer un nouveau problème de comparaison de nombres à trois chiffres.

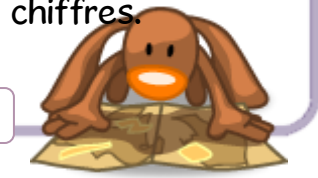

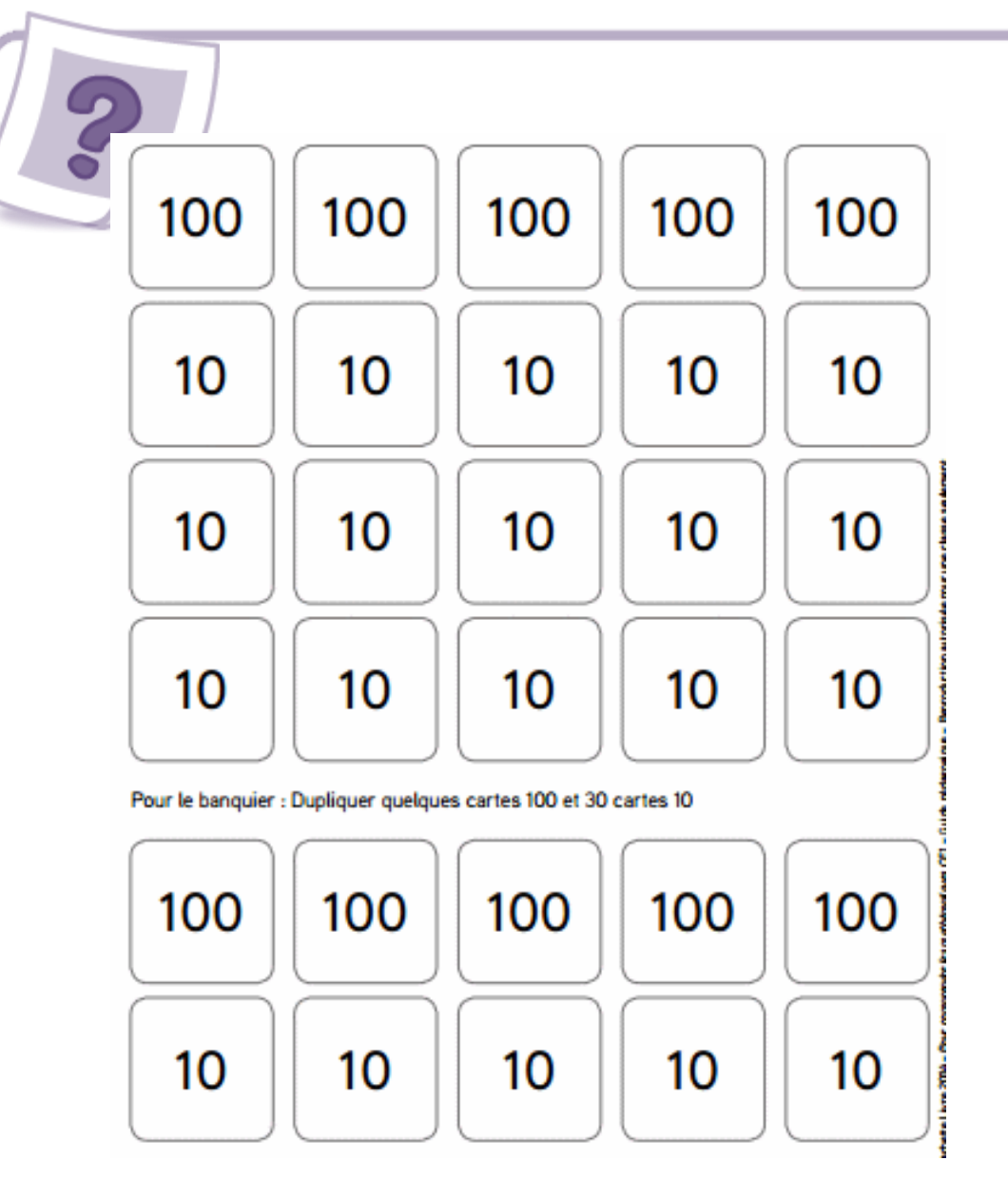

6 Intercaler les nombres jusqu'à 999

### Activités préliminaires

### Activité 1

ī

L'enseignant désigne trois élèves et leur distribue les étiquettes 200, 250, 300. Les trois élèves lisent le nombre sur leur étiquette et les présentent face à la classe. L'enseignant leur demande de s'aligner le long du tableau, de sorte que les nombres soient ordonnés du plus petit au plus grand, de la gauche vers la droite.

Puis l'enseignant distribue les étiquettes : 215, 262, 340 à trois autres élèves qui, après avoir lu et montré leur étiquette, se placent de telle sorte que la suite soit encore ordonnée avec celle des trois premiers élèves.

L'enseignant demande alors aux élèves d'indiquer la technique utilisée et introduit le verbe « intercaler » à propos des nombres 215 et 262.

### Activité 2

Les élèves portant les étiquettes 200, 250, 300 restent au tableau, les autres reviennent à leur place. L'enseignant distribue les étiquettes : 210, 258, 281, 247 à quatre élèves qui, après avoir lu et montré leur étiquette, se placent de telle

sorte que la suite soit encore ordonnée.

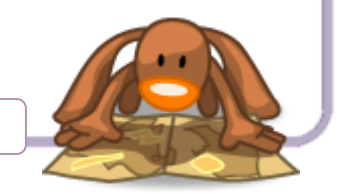

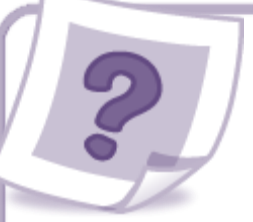

L'enseignant demande aux élèves d'indiquer la technique utilisée car, chaque fois, deux étiquettes s'intercalent entre 200 et 250 puis entre 250 et 300.

### Activité 3

L'enseignant montre une étiquette nombre : par exemple, 236. Il demande aux élèves quel est le nombre qui vient juste avant et celui qui vient juste après, puis les dizaines entières, puis les centaines entières qui viennent juste avant et juste après. L'enseignant montre ensuite 200 et 300 ; un élève vient tirer une étiquette nombre dans une boîte contenant une dizaine d'étiquettes nombres (cinq étiquettes qui s'intercalent et cinq qui ne s'intercalent pas). Il doit dire si le nombre tiré s'intercale entre 200 et 300. L'activité continue jusqu'à épuisement des étiquettes de la boîte.

Ce type d'activité peut être prolongé par des intercalations entre des nombres de trois chiffres avec dizaines entières.

7 Retrancher des dizaines à un nombre de 2 chiffres

### Activités préliminaires

Ĩ

### Activité 1

L'enseignant propose le jeu du chapeau. Il montre un nombre sous forme de plaques (dizaines) et de jetons (unités) qu'il place sous un chapeau. Il montre un nombre de dizaines entières qu'il retire du chapeau et demande aux élèves de trouver le nombre resté sous le chapeau. Les réponses sont justifiées et leur vérification est immédiate. Le jeu continue avec d'autres nombres.

### Activité 2

Les élèves munis des barres vertes (dizaines) et des jetons jaunes (unités) forment le nombre annoncé par l'enseignant (53). Celui-ci leur demande de retrancher un nombre de dizaines entières (20) au nombre annoncé. Il écrit la soustraction : 53 – 20 = ... au tableau. La réponse est justifiée : il suffit de retirer 2 dizaines aux 5 dizaines de 53. L'opération est complétée pas à pas :

 $53 - 20 = 5$  d  $3$  u – 2 d = 3 d  $3$  u = 33.

L'activité est reprise plusieurs fois avec d'autres nombres

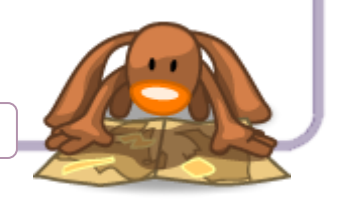

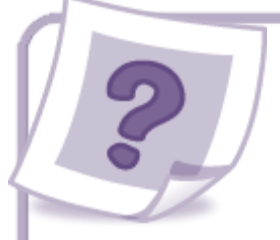

## 8 Identifier un triangle rectangle

 $\overline{\phantom{a}}$ 

### Activité préliminaire

L'enseignant distribue à chaque groupe une série de cinq triangles cartonnés et une équerre ouverte en carton fort (matériel photocopiable). Il leur demande de vérifier à l'aide de l'équerre de leur trousse que le coin ouvert de l'équerre ouverte est bien un angle droit. Il leur propose ensuite de tester

les trois « coins » de chaque triangle et de mettre de côté les triangles qui possèdent un angle droit.

Ces tests peuvent être faits avec l'équerre du commerce, mais son maniement n'est pas encore bien maîtrisé et cela va prendre beaucoup de temps (dans le pire des cas 15 angles à tester). Avec l'équerre ouverte, les tests sont plus rapides. Si l'enseignant fait le choix d'utiliser l'équerre ouverte, il en détaille l'utilisation au tableau et montre que, pour qu'un angle soit droit, il faut que ses deux côtés se plaquent contre les

#### bords de l'équerre ouverte.

Après un temps de recherche suffisant, l'enseignant demande à chaque groupe quels sont les triangles qui possèdent un angle droit. En cas de désaccord, les groupes viennent montrer de quelle manière ils ont procédé à l'aide du matériel du tableau. Quand l'accord se fait sur la série A ; C ; E ; l'enseignant annonce que ces trois triangles sont appelés « des triangles rectangles » parce qu'ils possèdent un angle droit. Il distribue trois gommettes à chaque groupe et leur demande de coller une gommette sur l'angle droit de chacun des trois triangles A, C et E.

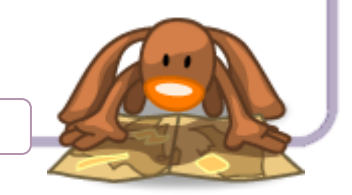

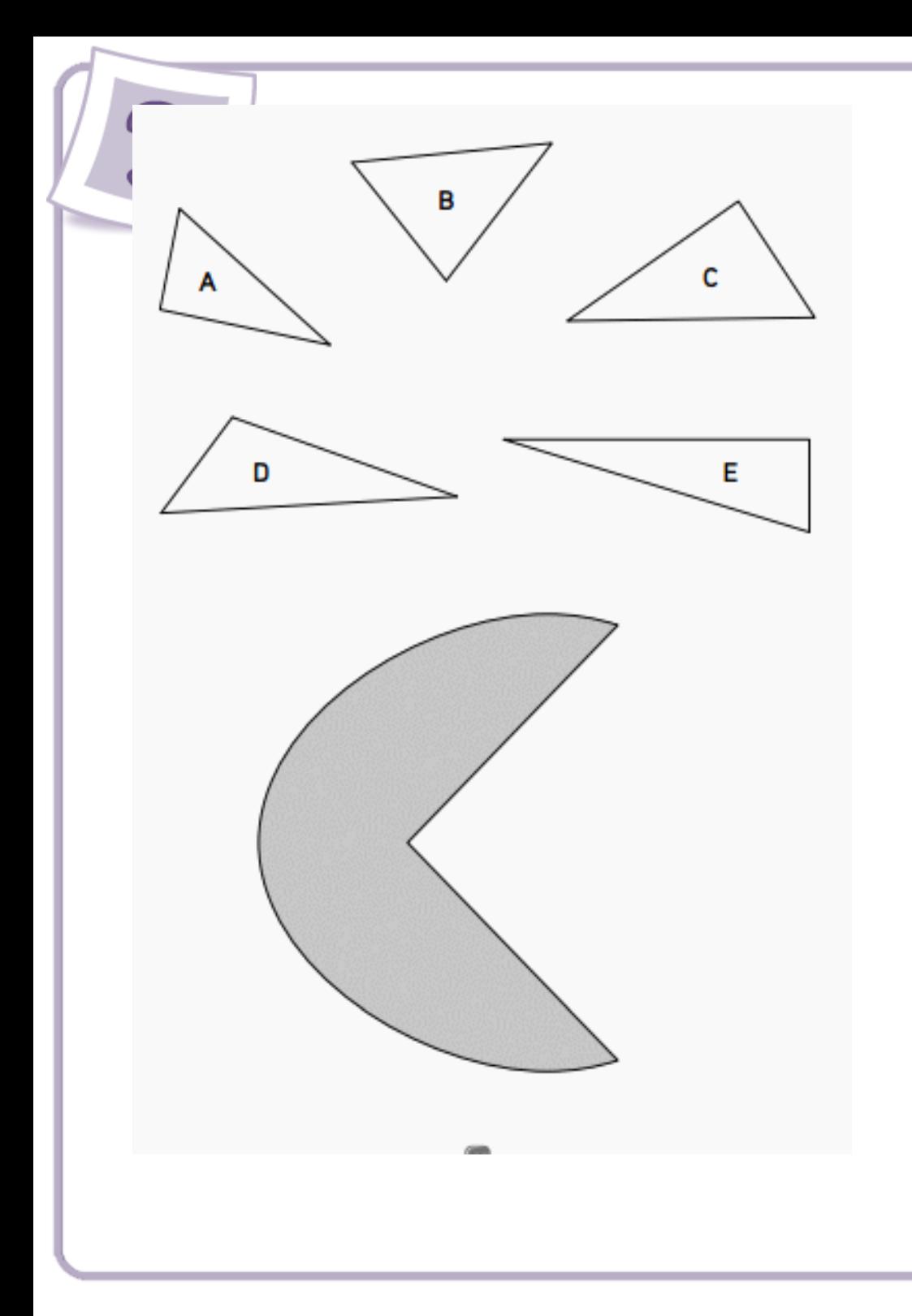

## 9 Tracer un triangle rectangle

### Activité préliminaire

Chaque groupe de deux élèves reçoit une fiche dont une partie est quadrillée et l'autre non (matériel photocopiable). L'enseignant indique les consignes de travail : « Vous devez terminer le tracé de cinq triangles rectangles. Chaque trait noir qui est déjà tracé sur la feuille est un des côtés de l'angle droit du triangle rectangle, le point noir est le sommet de son angle droit. » Il demande à chaque groupe d'utiliser l'équerre de la trousse.

Il vient en aide à ceux qui rencontrent des difficultés pour tracer les triangles rectangles sur papier uni : un élève peut placer l'équerre et le second peut se charger de tracer le deuxième côté de l'angle droit. Quand tous les groupes ont achevé leur travail, l'enseignant affiche les différentes productions et demande aux élèves= de faire des remarques : « Tous les dessins sont-ils bien des triangles ? » Certains groupes peuvent avoir oublié de « fermer » l'angle droit. « Tous les triangles ne sont pas les mêmes, certains sont plus grands que d'autres. Est-ce normal ? »

L'enseignant explique que chacun avait le choix de la longueur du deuxième côté de l'angle droit, ce qui permet de donner des tailles différentes à chaque triangle rectangle. L'important est que chaque triangle possède un angle droit. On constate que,

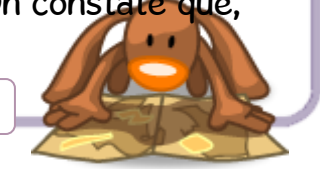

pour les triangles rectangles tracés sur le quadrillage, les deux côtés de leur angle droit suivent les lignes du quadrillage alors que, pour les autres, les angles droits sont « penchés ».

10 Retrancher un nombre de 2 chiffres (1)

ŧ

#### Activités préliminaires

Activité 1 – Utilisation du matériel de numération

L'enseignant écrit la différence 32 – 14 au tableau et demande aux élèves de réaliser cette opération avec le matériel de numération structuré en dizaines et unités. Les élèves découvrent qu'il est possible de retirer 1 dizaine à 32 : 32 – 10 = 22, mais ils ne réussissent pas à retirer 4 unités isolées à un nombre qui n'en comporte que 2. L'enseignant s'assure que chaque élève est confronté à ce problème et interroge la classe sur les moyens de le résoudre. Si les élèves ne le proposent pas, il échange une des 2 barres dizaines restantes contre 10 unités ; il se retrouve alors avec 1 barre dizaine et 12 unités isolées dont on peut retirer 4 unités : 22 = 10 + 12 ; 22  $-4 = 10 + 8 = 18$ . Il apparaît qu'il reste alors 1 barre dizaine et 8 unités isolées. L'enseignant demande aux élèves de traduire en chiffres le résultat de ce calcul : 32 – 14 = 18. D'autres situations comparables sont proposées aux élèves qui les résolvent en manipulant le matériel et en échangeant 1 barre dizaine contre 10 unités avant de traduire le résultat de leur manipulation par une écriture chiffrée.

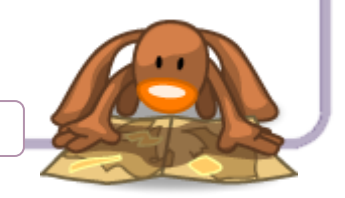

### Activité 2 – Utilisation d'une droite graduée

L'enseignant écrit à nouveau la soustraction 32 – 14 au tableau et propose de la calculer sans utiliser le matériel de numération mais en s'aidant d'une droite graduée sur laquelle la soustraction du nombre 14 va être associée à un bond en arrière de 14 graduations. Il représente au tableau une droite graduée sur laquelle il place le nombre 32. Il commence par faire un bond en arrière de 10 graduations ; il interroge la classe pour savoir sur quel nombre il arrive : c'est le nombre 22. Puis il fait un second bond en arrière de 4 cases en montrant que le passage à 20 facilite le calcul. L'enseignant écrit au tableau : 32 – 10 = 22 ; 22 – 4 = 18. Il distribue à chaque élève une droite graduée (matériel photocopiable) et propose d'autres calculs pour renforcer la technique qui vient d'être travaillée.

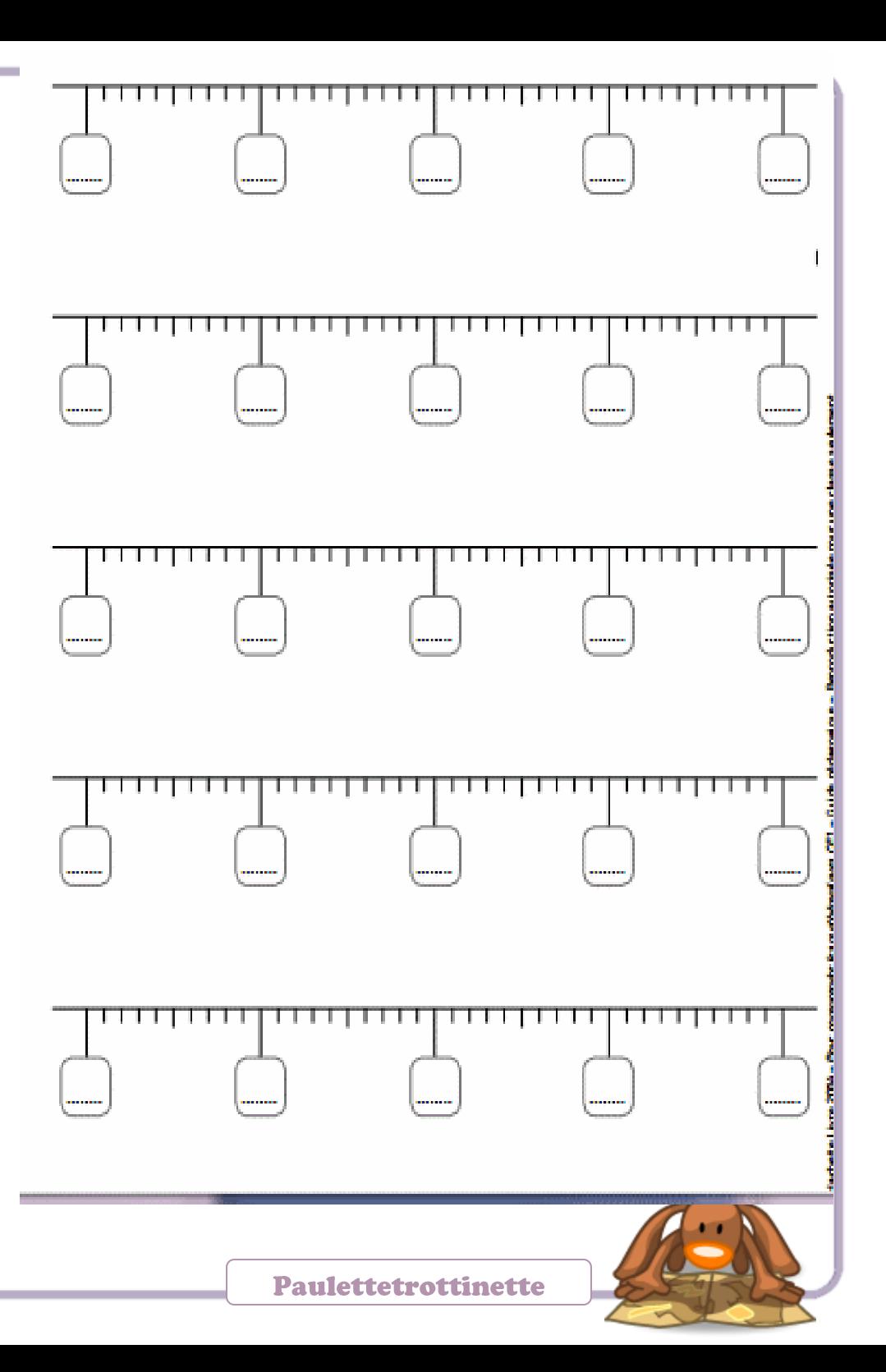

### 11 Trouver le complément à un nombre

i

### Activité préliminaire

L'enseignant demande aux élèves de réunir sur leur bureau la somme de 15 ¤. Il leur propose ensuite d'acheter un jeu qui coûte 21 ¤ et leur pose la question : « Combien vous manquet-il ? » S'ensuit une phase de recherche durant laquelle tous les élèves tentent de trouver le complément de 15 à 21. La

mise en commun a lieu au tableau. Plusieurs démarches sont

envisageables ; l'enseignant attire l'attention sur la décomposition de 6 en 5 + 1 (un billet de 5 euros et une pièce de 1 euro). Ce choix permet de passer d'abord à la dizaine supérieure puis au nombre à atteindre, ce qui facilite les calculs.

L'enseignant trace alors une portion de droite numérique au

tableau

:

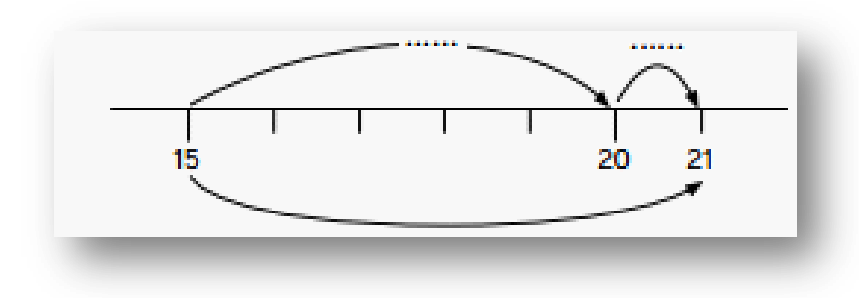

Il demande à un élève de commenter ce schéma et de le compléter.

Il rappelle que, lors de la leçon 25, ils ont appris à calculer les compléments à la dizaine supérieure ce qui facilite les calculs.

L'enseignant propose ensuite une nouvelle situation : il demande aux élèves de réunir la somme de 26 ¤ et d'acheter un jeu à 33 ¤. Il demande : « Combien vous manque-t-il ? » Le même déroulement est repris.

Enfin, l'enseignant invite les élèves à trouver le complément de 37 à 44 en utilisant uniquement la droite numérique tracée sur l'ardoise. Les pièces et billets ne viennent qu'en vérification.

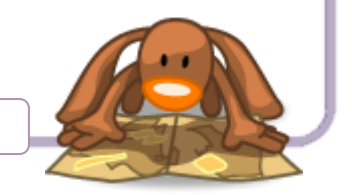

### 12 Identifier les rectangles et les carrés

### Activité préliminaire

Chaque groupe de deux élèves reçoit une feuille avec quatre

e<br>S

figures (matériel photocopiable), une bande cartonnée destinée à comparer les longueurs des côtés des figures sans les mesurer et une équerre. L'enseignant indique que chaque groupe doit se prononcer sur la nature de chacune des quatre figures de la feuille en l'entourant en vert s'il s'agit d'un rectangle ou en rouge s'il s'agit d'un carré. Il laisse les élèves travailler puis recense les résultats en notant les avis de chaque groupe dans un tableau à double entrée indiquant, pour chaque figure, les trois choix possibles : carré, rectangle, ni l'un ni l'autre.

Ce recensement va faire apparaître des désaccords à propos de certaines figures. Cela permettra à l'enseignant de provoquer un débat au sein de la classe sur les justifications des réponses des élèves.

L'enseignant rappelle qu'un carré est une figure possédant quatre angles droits et quatre côtés de même longueur et incitera chaque groupe à vérifier que la figure III est bien un carré en comparant les longueurs de ses côtés à l'aide de la bande cartonnée et en s'assurant, à l'aide de l'équerre, que ses quatre angles sont bien des angles droits.

La figure II n'est pas un carré parce que ses côtés ne sont pas tous de la même longueur mais ses quatre angles sont droits, il s'agit donc d'un rectangle. Les figures I et IV ne sont ni des rectangles ni des carrés ; la figure I ne possède aucun angle droit et la figure IV ne possède que deux angles droits. L'enseignant illustre ces affirmations en procédant au tableau au même type de vérifications que les élèves.

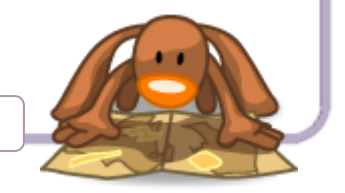

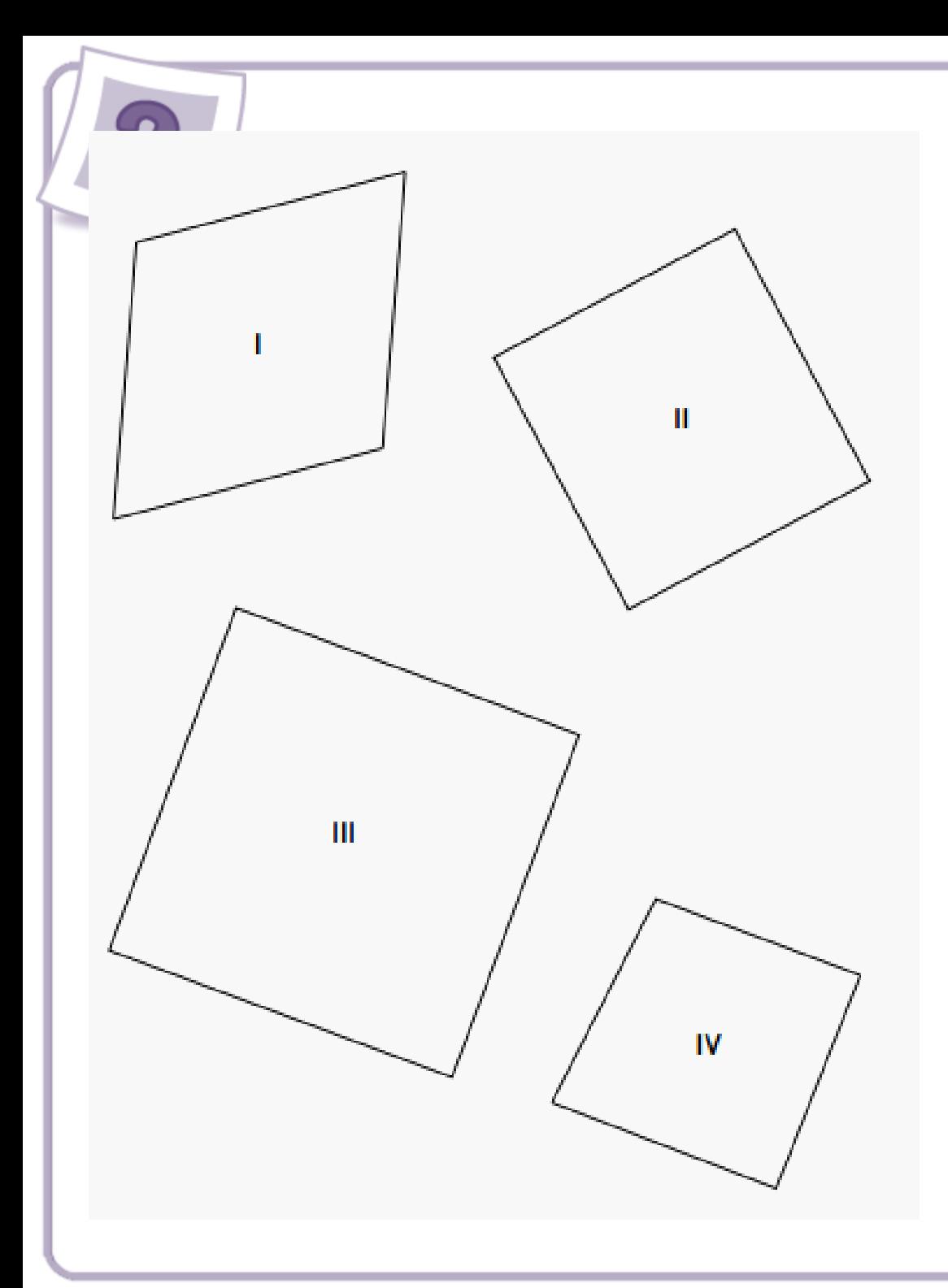

13 Se repérer sur un plan

### Activités préliminaires

 $\equiv$ 

Chaque groupe de deux élèves reçoit un exemplaire du plan quadrillé de la classe. L'enseignant demande ce que représente ce plan. Les élèves donnent leur réponse et la justifient à partir des éléments caractéristiques qu'ils ont repérés. Après avoir validé les réponses, l'enseignant demande à chaque groupe de cocher, sur le plan, le bureau sur lequel il est installé puis d'indiquer le code (ligne, colonne) de la case du plan dans laquelle il se trouve. Chaque groupe donne son codage qui est validé par la classe.

Puis l'enseignant demande à un élève de sortir de la salle de classe et à son partenaire d'aller se placer au fond de la classe à un endroit qu'il lui indique et qui correspond au centre d'une des cases du quadrillage proche d'un élément remarquable du plan.

L'enseignant demande à chacun d'indiquer le codage de la

position de l'élève sur le plan. Quand l'unanimité est atteinte, chaque groupe marque d'une croix cette position sur son plan. L'enseignant demande alors à l'élève d'effectuer un trajet sur ses indications en passant devant le bureau de X… puis entre le bureau de Z… et le mur… jusqu'à atteindre le tableau. À chaque étape du parcours, les élèves notent son déplacement sur leur plan. L'enseignant choisit un plan au hasard et

le remet à l'élève resté hors de la classe en lui demandant

d'effectuer le parcours dessiné sur le plan. La classe et son

partenaire valident ou non son parcours. Les erreurs sont

analysées collectivement. Selon le degré de réussite, la même situation peut être reprise sur une nouvelle photocopie du plan de la classe

14 Lire l'heure (1)

### Activités préliminaires

### Activité 1 – Situation de découverte

L'enseignant demande aux élèves quelle est l'utilité d'une montre. Il peut établir le parallèle avec le calendrier qui permet de se repérer dans l'année, tandis que la montre sert à se repérer dans la journée.

Les élèves observent ensuite les réveils et les montres dont ils disposent. Ils distinguent deux types d'instruments :

– les instruments à aiguilles ;

– les instruments à affichage numérique ou encore digital.

L'enseignant invite les élèves à découper l'horloge de la page matériel C, puis à observer les différents éléments : « Que reconnaissez-vous ? Pourquoi les aiguilles sont-elles différentes ?

Comment allez-vous les assembler ? » Il distribue une attache parisienne à chaque élève, leur précise comment l'utiliser et, éventuellement, aide ceux qui ont des difficultés. Lorsque leur horloge est assemblée, les élèves la comparent auX montres à aiguilles déjà observées ; ils notent les éléments que l'on trouve sur tous les cadrans : les douze graduations des heures, les deux aiguilles (une grande et une petite) ; et ce qui change

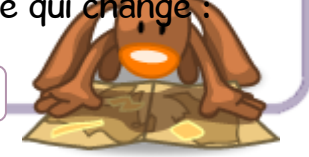

l'écriture des heures, les graduations intermédiaires, la couleur…

### Activité 2 – Lire les heures justes et les demi-heures

L'enseignant affiche successivement plusieurs heures sur l'horloge du tableau et demande aux élèves de les lire, par exemple : 9 h ; 11 h ; 9 h 30 ; 5 h et demie…

Dans chaque cas, il attire leur attention sur la position des aiguilles ; la classe retient les remarques les plus pertinentes :

« La petite aiguille indique les heures, la grande aiguille indique les minutes... »

L'enseignant fait remarquer que, lorsque la grande aiguille fait un tour complet du cadran, la petite aiguille avance seulement d'une heure.

Les heures justes ne posent pas de gros problèmes : les élèves constatent rapidement que l'heure est juste quand la petite aiguille est sur le chiffre qui indique l'heure et la grande aiguille sur le 12.

La lecture des heures « et demie » est plus délicate. L'aiguille des heures se trouve entre deux graduations. L'élève peut alors prendre conscience qu'elle n'a parcouru qu'une demigraduation soit une demi-heure. La grande aiguille est sur le 6. On lit indifféremment « 2 heures et demie ou 2 h 30 ou 2 h 30 min ».

L'enseignant propose ensuite l'exercice inverse : il annonce une heure entière ; les élèves l'affichent sur leur horloge. Suivant le niveau de la classe, il peut énoncer des « heures et demie ». Dans ce cas, il doit veiller au bon positionnement de l'aiguille des heures.

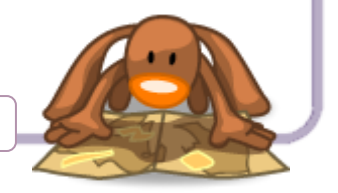

### Activité préliminaire

15 Reproduire une figure sur quadrillage (2)

Avant toute reproduction d'une figure sur quadrillage, l'élève doit savoir y repérer un point précis. Comme cela a déjà été fait lors de la leçon 23, l'enseignant rappelle, si nécessaire, comment repérer un point sur un quadrillage.

Après ce rappel, il dessine ou projette un quadrillage au tableau. L'enseignant dessine à côté de ce premier quadrillage un second quadrillage identique (même nombre de lignes et de colonnes). Sur le premier quadrillage, il trace un segment oblique dont les extrémités sont sur deux nœuds du quadrillage, puis questionne la classe : « Comment tracer le même segment sur le second quadrillage ? » « Il faut repérer les points qui lui servent d'extrémités. » Un élève vient tracer les extrémités du segment sur le second quadrillage ; la classe valide ou critique sa méthode de repérage des points. Puis, quand l'accord apparaît sur la position de ses deux extrémités, le segment est tracé. L'enseignant propose ensuite d'autres segments obliques à tracer suivant la même démarche. Il insiste sur le repérage préalable des deux extrémités du segment : positionner correctement la première extrémité puis suivre les lignes du quadrillage pour atteindre la position de la seconde extrémité du segment. Le chemin suivi sur le quadrillage n'étant pas le même que le segment joignant les deux points, le segment suit un « raccourci ».

Lorsque le tracé de ces segments obliques ne pose plus de problème, l'enseignant dessine une figure polygonale simple avec des côtés obliques que les élèves doivent reproduire. Un volontaire vient au tableau expliquer la méthode. Elle consiste à repérer les points importants (changements de direction) puis à les relier un à un. Il est souhaitable que chaque segment soit tracé dès que ses deux extrémités sont placées, ce qui évite de chercher a posteriori dans quel ordre les points doivent être reliés entre eux.

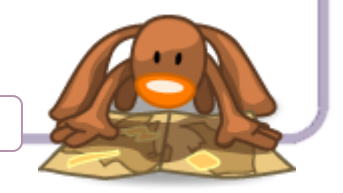

16 La soustraction posée sans retenue 17 Lire l'heure (2)

#### Activité préliminaire

L'enseignant écrit au tableau le problème suivant : « Jasmine possède 38 timbres ; elle en donne 15 à Lucas. Combien lui en reste-t-il ? »

L'enseignant pose la question suivante : « Comment répondre à cette question ? » Les élèves proposent leur méthode et le justifient. Si aucun d'entre eux n'a proposé la soustraction comme solution, l'enseignant l'impose et la justifie. Il demande aux élèves de prendre 38 jetons en utilisant les boîtes (ou sachets) de 10 jetons. Les élèves doivent avoir devant eux 3 boîtes de 10 jetons et 8 jetons libres (3 dizaines et 8 unités).

« Retirez 15 jetons ; combien va-t-il en rester ? » Un élève vient au tableau expliquer et détailler sa méthode. On constate qu'il reste 23 jetons.

L'enseignant propose la même manipulation à l'aide du matériel barres dizaines et jetons unités. Il est donc possible d'effectuer une soustraction en retirant séparément les dizaines et les unités du nombre de départ. Ceci rappelle la méthode employée dans le calcul de l'addition en colonnes.

### Activité préliminaire

L'enseignant distribue à chaque élève la photocopie d'une page de programmes télévisés. Il leur demande de repérer les programmes qui commencent à l'heure juste ou à la demie et écrit quelques-unes de ces heures au tableau. Il leur demande ensuite de repérer, parmi celles-ci, quelles sont les émissions qui commencent « avant midi » et celles qui commencent « après midi ».

– « Comment les reconnaissez-vous ? » Les nombres qui

indiquent les heures de l'après-midi sont plus grands que 12.

– « Quelle émission commence à 20 h ? (Ou toute autre émission de l'après-midi commençant à l'heure juste.) Placez les aiguilles de vos horloges à l'heure de cette émission. Placez ensuite les aiguilles pour indiquer qu'il est 8 h. Que remarquezvous ? » La position des aiguilles sur le cadran est la même pour 8 h et pour 20 h.

– « Observez votre cadran. De quelle couleur sont les heures du matin ? » Rouges.

– « Et celles du soir ? » Bleues.

L'enseignant demande ensuite aux élèves d'indiquer sur leur horloge l'heure du début d'une émission de l'après-midi qui

commence à la demie. Il vérifie les horloges, fait corriger les erreurs éventuelles.

L'enseignant règle l'horloge collective sur l'heure de début d'une émission et demande : « Quelle est l'émission qui commence à cette heure-là ? » Aux élèves de découvrir s'il s'agit de l'heure du matin ou celle du soir, ou les deux pour le cas où deux émissions commencent à 12 h d'intervalle : 7 h et 19 h, par exemple.

Cette question peut être posée plusieurs fois.

18 Mesurer une longueur

avec la règle graduée

### 19 Tracer un segment de longueur donnée

### Activité préliminaire

Tracer des segments

L'enseignant distribue une demi-feuille de papier de format A4 à chaque élève, puis il indique successivement les consignes à exécuter :

1. « Trace une droite. »

2. « Place un point A sur cette droite. »

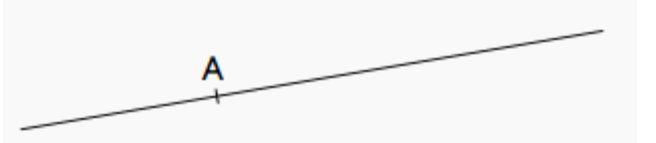

A L'enseignant veille à ce que les élèves ne placent pas le point A « au début » de la droite, car ils commettent fréquemment l'erreur de considérer comme origine du segment le point de « départ » du trait tracé sur la feuille. Il est préférable de les habituer à mesurer des longueurs de segments dont les

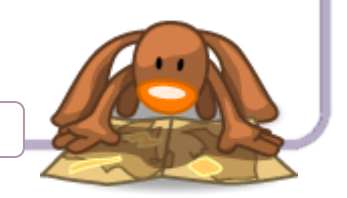

extrémités ne se confondent pas avec les extrémités du dessin de la droite.

3. « Place un point B de telle sorte que le segment AB mesure 8 cm. » Chaque élève échange ensuite son travail avec celui de son voisin qui contrôle l'exactitude du tracé. L'enseignant peut aussi faire mesurer la longueur du segment AB en faisant coïncider l'origine de la règle avec l'extrémité B (en faisant tourner la feuille) puis demander si l'on obtient la même mesure.

4. « Sur une autre demi-feuille (ou au verso de la première), place au hasard, trois points : C, E et F. »

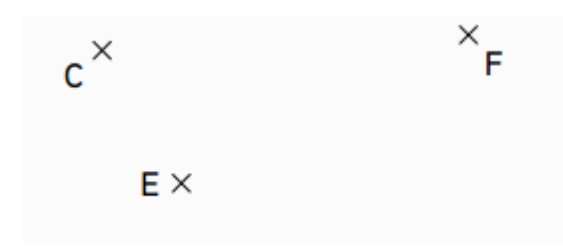

5. «  $\AA$  partir de ces points, trace trois segments : CD = 2 cm,

 $FH = 5$  cm et  $FG = 7$  cm. »

Chaque point est matérialisé par une croix. L'enseignant insiste sur cette représentation du point car, souvent, les élèves confondent le nom du point (la lettre) et la croix qui le matérialise.

Il s'agit d'un travail de tracé plus délicat que celui des trois étapes précédentes. Les élèves, en effet, rencontrent une première difficulté car la droite, support du segment, a disparu ; c'est à eux de la tracer et de choisir la direction qu'ils souhaitent donner à leurs segments. Au cours du tracé, une seconde difficulté peut apparaître si les segments se coupent, ce qui ne manquera pas de gêner les élèves et sera matière à discussion.

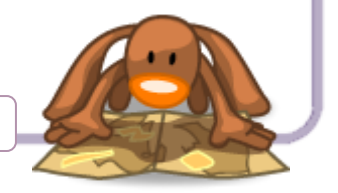